**آموزش نحوه ثبت نام كاربران جديد دركتابخانه هاي دانشگاه علوم پزشكي همدان )دانشكده داروسازي(**

مسئول كتابخانه دبيريان

آدرس نرم افزار آذرخش

## Http://192.168.6.32>

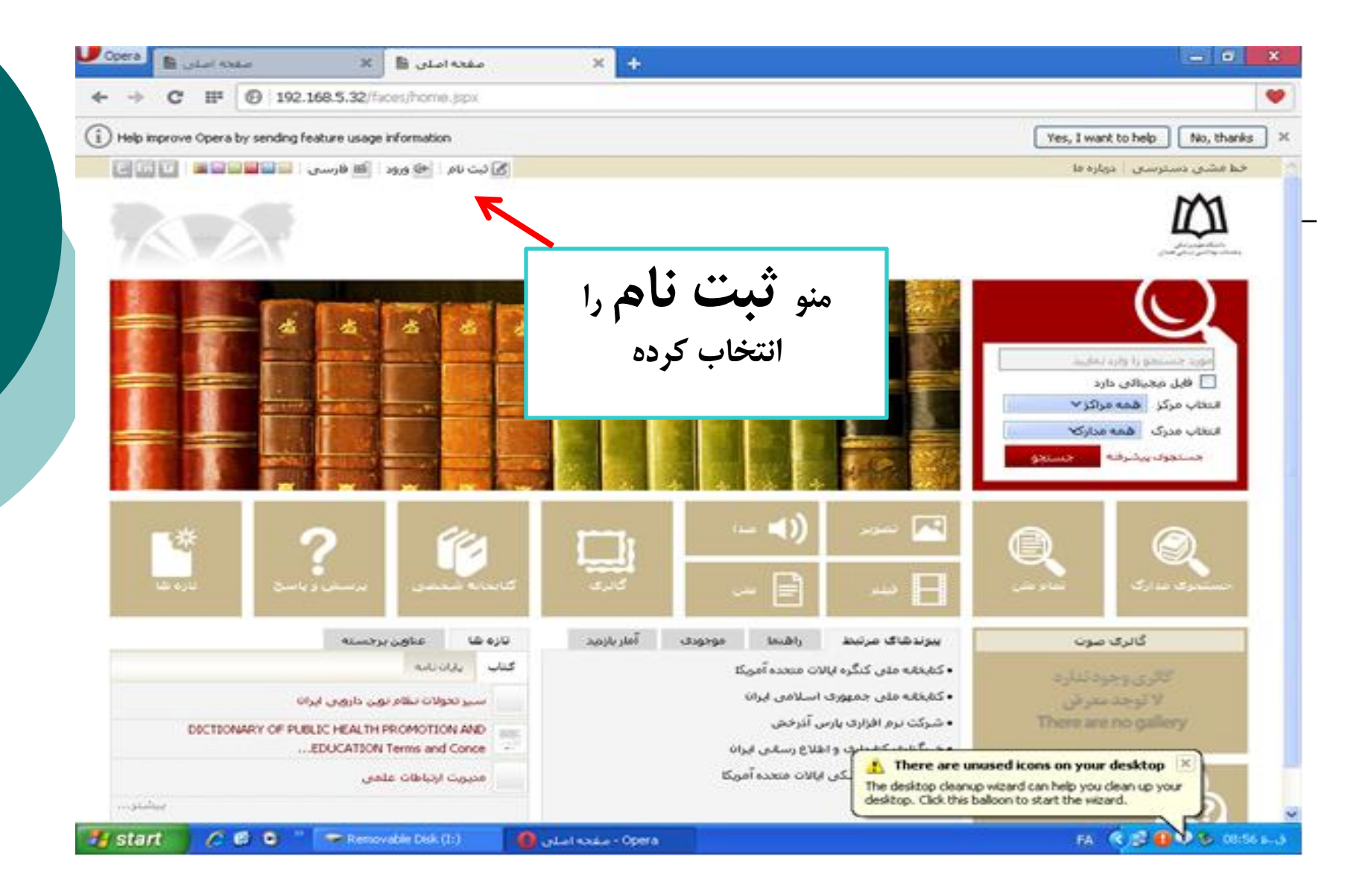

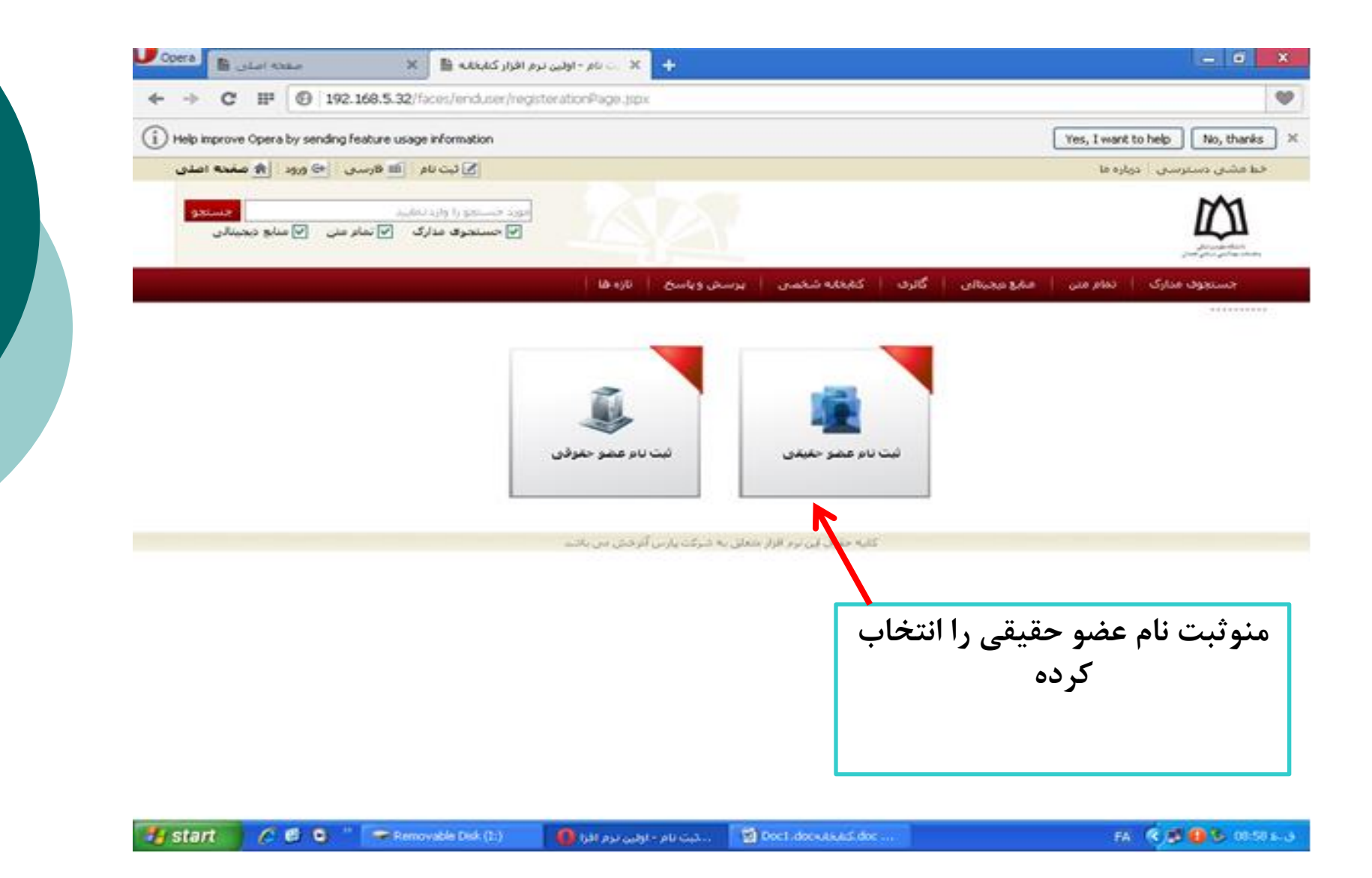

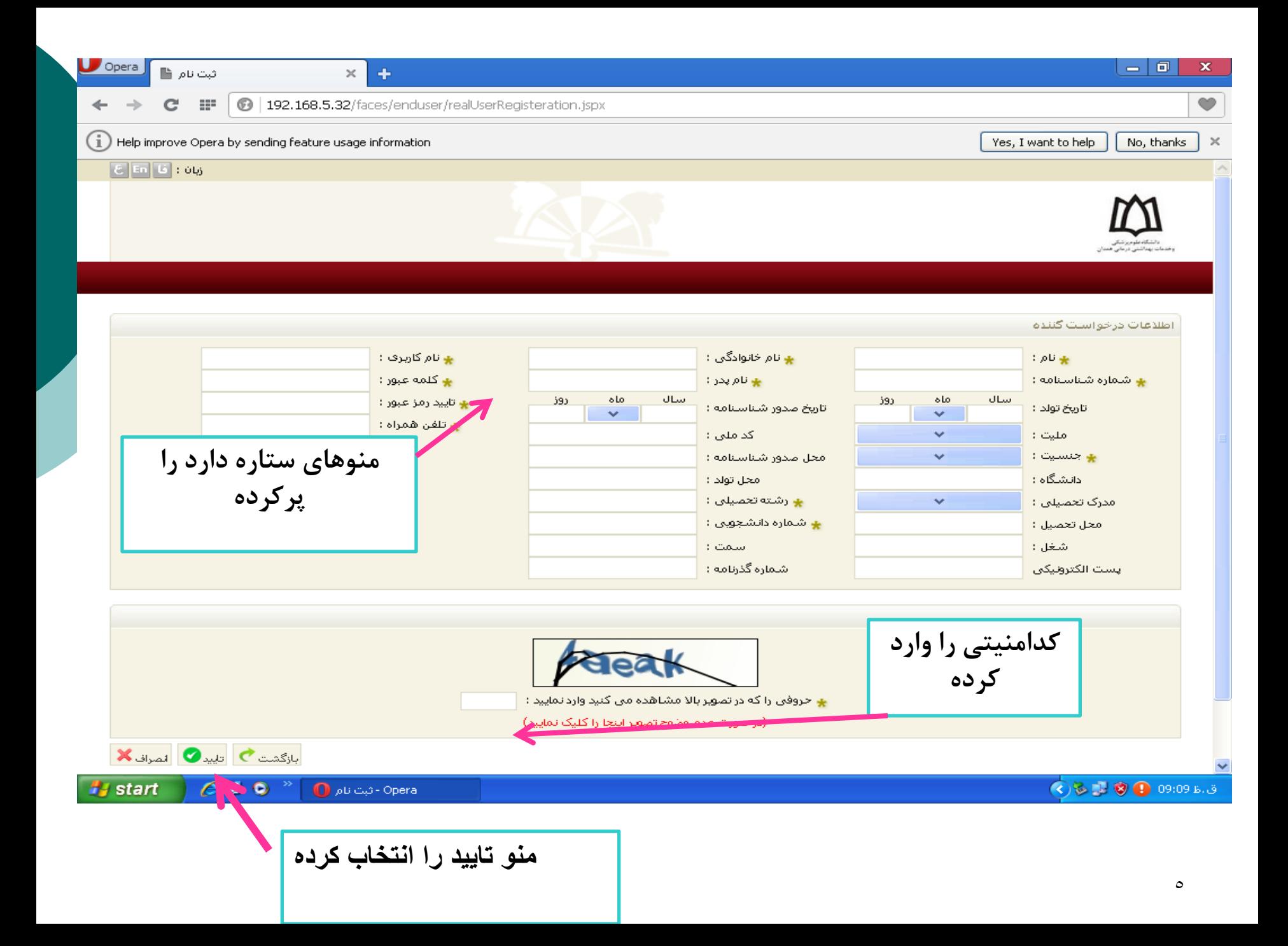

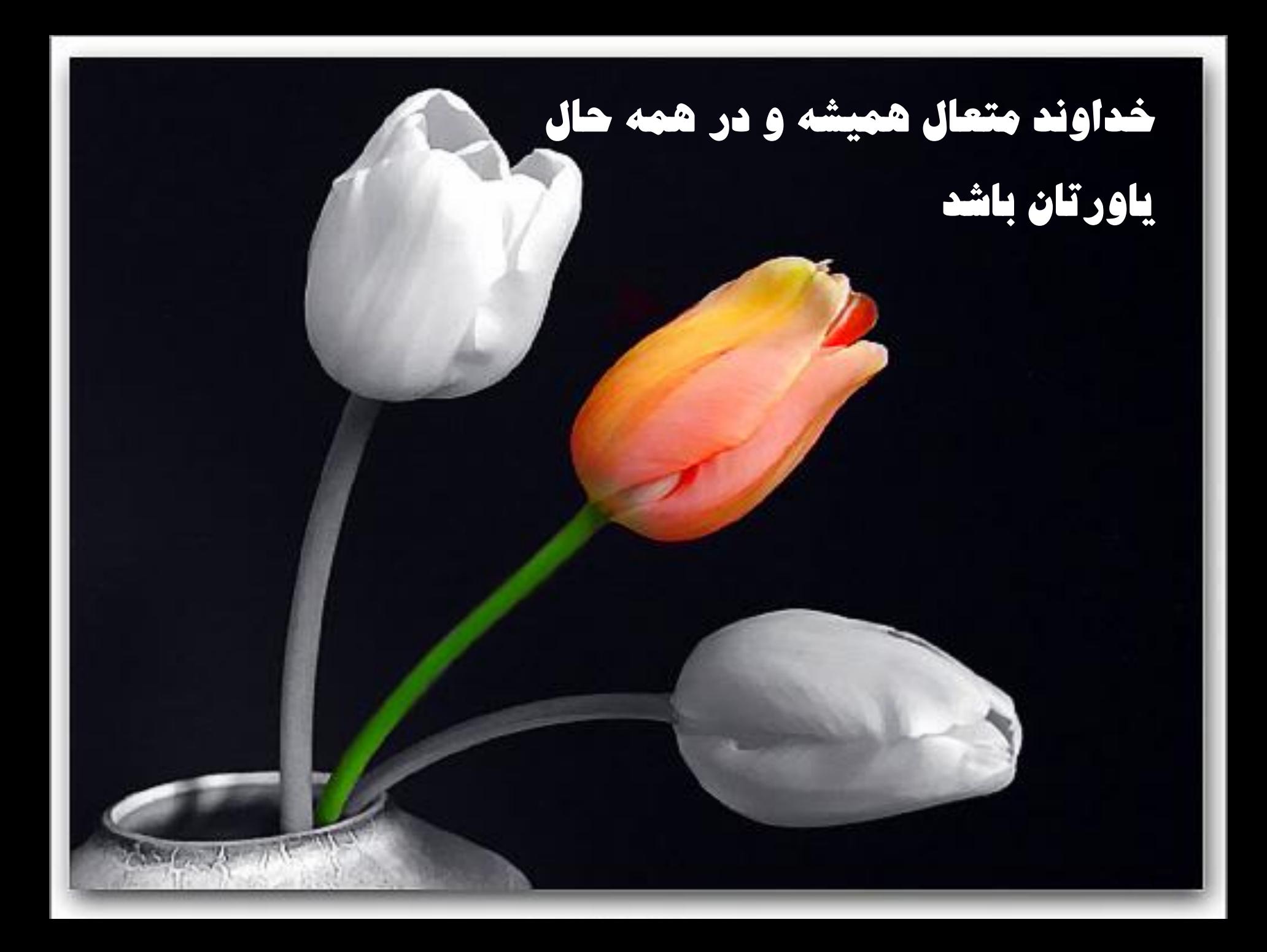